# Typer

## Primitiva typer

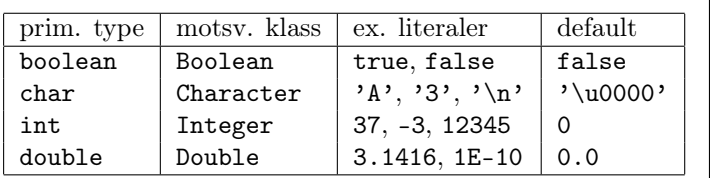

#### Referensyper

#### • Array/fält: Exempel: int[], Ball[], double[][] Skapa objekt: int[] <sup>a</sup> <sup>=</sup> new int[10]; $\text{Initiering: double[][] data = \{ \{1,3\}, \{4,8\} \};$ Indexering: a[i], <sup>0</sup> <= <sup>i</sup> <sup>&</sup>lt; a.length.

#### • Klasser:

Skapas med konstruerare:Ball  $b = new Ball(10, 20, Color.RED)$ ; LifeModel model <sup>=</sup> new LifeModel(50,50);

• Interfaces/gränssnitt:

Deklarerar metoder med resultattyp, namn, parametrar, undantag. Objekt kan inte skapas, men klasserkan implementera ett interface.

## Uppräkningstyper

enum E {VAL1, VAL2, ...}

# Variabler

Variabler måste deklareras: int x; double[] ys;

## Initiering

 Instansvariabler and array-element initieras till defaultvärdet för primitiva typer och null för referenstyper. Lokala variabler måste initieras explicit.

# Uttryck

Uttryck byggs av variabler, literaler, operatorer och metodanrop.

Binära operatorer i precedensordning

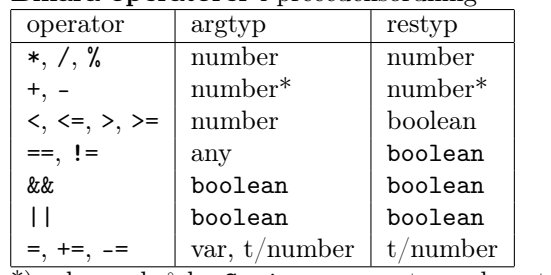

\*) <sup>+</sup> kan också ha String som argtyp och restyp. number betyder numerisk primitiv typ.

#### Andra operatorer

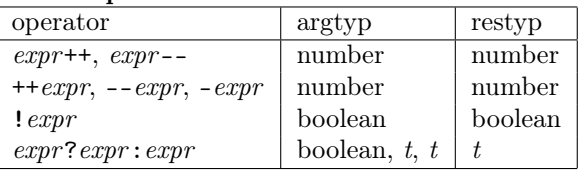

## Typomvandling

 Omvandling av ett värde av typen int eller double till double eller String sker implicit vid behov <sup>i</sup> uttryck. <sup>I</sup> omvänd riktning krävs explicit typomvandling, t. ex. (int). Typomvandling från en klass till en superklass sker automatiskt. I omvänd riktning krävs explicit typomvandling. Opertorn instanceof kan användas för att avgöra om omvandling är möjlig.

 Omvandling mellan primitiva typer och dess motsvarandeklass sker automatiskt i båda riktningarna.

## **Generics**

class C<T1, T2, ...<sup>&</sup>gt; {...} interface I<T1, T2, ...<sup>&</sup>gt; {...}<T1, T2, ...<sup>&</sup>gt; rettyp m(argtyp1 argnamn1, ...)

# Modifierare och andra nyckelord

abstract, static, final, private, protected,public extends, implements, super, this, throw,throws, void

## Satser

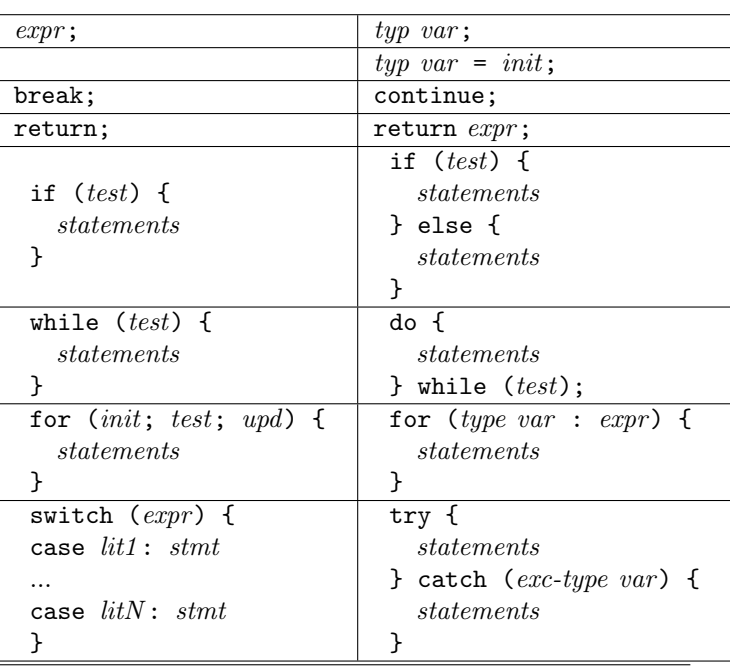

# Klasser

- Funktionsbibliotek (Ex: Math, Arrays). Innehåller bara statiska funktioner/subrutiner.
- Mallar från vilka objekt skapas (de flesta klasser). Innehåller oftast inte statiska metoder. I stället instansvariabler, konstruerare, metoder.
- Huvudklassen <sup>i</sup> en applikation. Innehåller public static void main(String[] args)

# Funktionsbibliotek

Alla rutiner i detta avsnitt är static även om det inte är utskrivet.

#### java.lang.Math

 Bland andra: abs, max, min, sin, cos, exp, log, pow, sqrt, round, floor, random.

# Funktionsbibliotek, forts.

java.util.Arrays

int binarySearch $(X$  [] a,  $X$  key)<br> $Y$  [] convect  $(Y$  [] cuin int lem)  $X$  [] copyOf( $X$  [] orig, int len)<br>here example  $(X, F)$  and  $(X, F)$  and boolean equals $(X \; [\;]$  a1,  $X \; [\;]$  a2) void fill $(X$  [] a,  $X$  val) void sort $(X \; [\;]$  a)<br>Stuing teStuing(Y String to $\texttt{String}(X$  [] a)

#### java.lang.Character

int digit(char ch, int radix) char forDigit(int dig, int radix)boolean isDigit(char ch) boolean isLetter(char c) char toLowerCase(char ch)char toUpperCase(char ch)

java.lang.Double

double parseDouble(String str)

java.lang.Integer

int parseInt(String str)

java.lang.System

InputStream in PrintStream out PrintStream err void exit(int status)long currentTimeMillis()

# Object och String

## java.lang.Object

boolean equals(Object obj)String toString()

java.lang.String

implements Comparable char charAt(int index)byte[] getBytes()

int indexOf(String str)int length() String[] split(String regex) String subString(int beginIndex,int endIndex)String toLowerCase()String toUpperCase()

# In- och utmatning

#### java.util.Scanner

Scanner(File source) throws FileNotFoundExceptionScanner(InputStream source)boolean hasNext $X(\bm)$  $X$  next $X()$  boolean hasNext()String next() String nextLine()boolean hasNextLine()

java.io.PrintStream

PrintStream(File file) throws FileNotFoundExceptionvoid  $print(X x)$  void println(X x) void print(String str)void println(String str)

# Collections

interface java.util.Iterator<T>boolean hasNext()T next()void remove() *optional method* interface java.lang.Iterable<T>Iterator<T> iterator()

interface java.lang.Comparable<T>

int compareTo(T o)

interface java.util.Collection<T>extends Iterable<T>

boolean add(T e)int size()

interface java.util.List<T>extends Collection

void add(int index, T element)T get(int index) T set(int index, T element)T remove(int index)

class java.util.ArrayList<T>implements List<T>

ArrayList<T>()

class java.util.LinkedList $\langle T \rangle$ implements List<T>

LinkedList<T>()

interface  $Set \leq E$ 

boolean contains(Object o)boolean remove(Object o)

class  $HashSet < E>$  $\boldsymbol{\mathrm{implementary}}$ 

HashSet<E>()

## interface Map $\langle K, V \rangle$

<sup>V</sup> get(K key) <sup>V</sup> put(K key, <sup>V</sup> value)<sup>V</sup> remove(K key)Set<K> keySet()

class HashMap<K,V> $\boldsymbol{\mathrm{implementary}}$  Map ${<} \boldsymbol{\mathrm{K},} \boldsymbol{\mathrm{V}}>$ 

HashMap<K,V>()

# AWT/Swing (förenklat)

java.awt.Component

 void addMouseListener(MouseListener l)void repaint() void setBackground(Color c) void setPreferredSize(Dimension d)void setVisible(boolean b)java.awt.Container extends Component Component add(Component comp) void setLayout(LayoutManager mgr)javax.swing.JFrame extends ContainerJFrame() JFrame(String title) Container getContentPane()void pack() javax.swing.JPanel extends ContainerJPanel() void paintComponent(Graphics g)javax.swing.JButton extends Container JButton(String text) void addActionListener(ActionListener l) interface java.awt.event.MouseListenervoid MouseClicked(MouseEvent e) interface java.awt.event.ActionListenervoid actionPerformed(ActionEvent e)java.awt.event.MouseEventint getX() int getY() java.awt.BorderLayout implements LayoutManager static String CENTER, WEST, SOUTH, ...java.awt.Graphics void setColor(Color c) void drawLine(int x1,int y1, int x2,int y2) void drawOval(int x,int y,int w,int h) void drawRect(int x,int y,int w,int h) void fillOval(int x,int y,int w,int h) void fillRect(int x,int y,int w,int h)void drawString(String str,int x,int y)